The copy filmed here has been reproduced thenks to the genarosity of:

Bibliothèque nationale du Québec

The images eppeering here ere the best quality possible considering the condition and legibility of the original copy . Id in keeping with the filming contract specifications.

Original copies in printed paper covers are filmed beginning with the front cover and ending on the lest page with a printed or illustreted impression, or the back cover when appropriate. Ali other original copias are filmed beginning on the first page with a printed or illustrated impression, and ending on the last pege with a printed or illustrated impression.

The last recorded freme on each microfiche shall contain the symbol  $\rightarrow$  (meaning "CON-TINUED"). or the symbol Y (meaning "END"), whichever applies.

Maps, pietes, cherts, etc., may be filmed at different reduction retios. Those too lerge to be entirely included in one exposure are filmed beginning in the upper left hand corner, left to right and top to bottom, as many fremes es required. The following diagrams illustrate the method:

L'exemplaire filmé fut reproduit grâce à le générosité de:

Bibliothèque nationale du Québec

Les images suivantes ont été reproduites avec le plus grand soin, compte tenu de la condition et de la netteté de l'exemplaire filmé, et en conformité evec les conditions du contrat de filmage.

Les exemplaires originaux dont la couverture en papier est imprimée sont filmés en commençant par le premier plat et en terminent soit per le dernière page qui comporte une empreinte d'impression ou d'illustration, soit par le second plat, selon le cas. Tous les autres exemplaires originaux sont filmés en commençant par la première page qui comporte une empreinte d'impression ou d'illustretion et en terminant par ie dernière page qui comporte une telle empreinte.

Un des symboles suivents eppereître sur la dernière image de chaque microfiche, selon le cas: le symbole - signifie "A SUIVRE", le symbole  $\nabla$  signifie "FIN".

Les cartes, pianches, tabieeux, etc., peuvent être filmés è des taux de réduction différents. Lorsque le document est trop grand pour être reproduit en un seul cliché, il est filmé è partir de l'angle supérieur gauche, de gauche è droite, et de haut en bas. en prenant le nombre d'images nécesseire. Les diegremmes suivents illustrent le méthode.

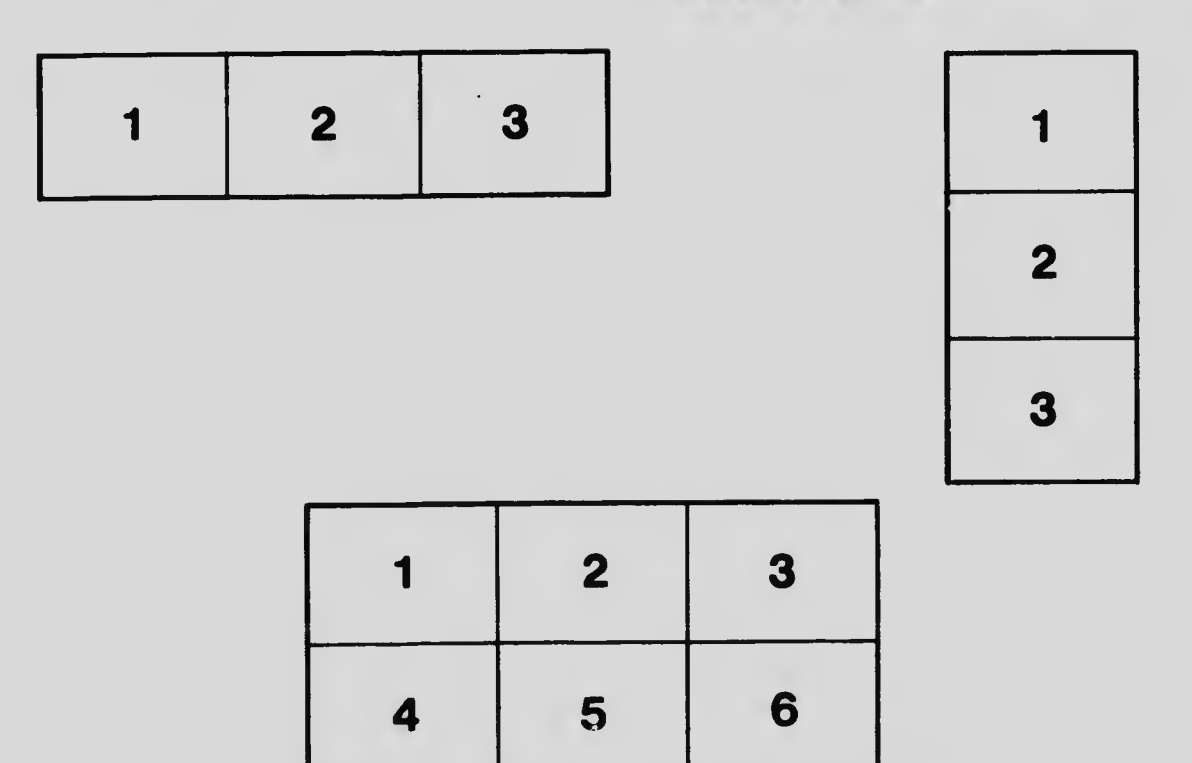